# Apache™ FOP: Metadata

## **Table of contents**

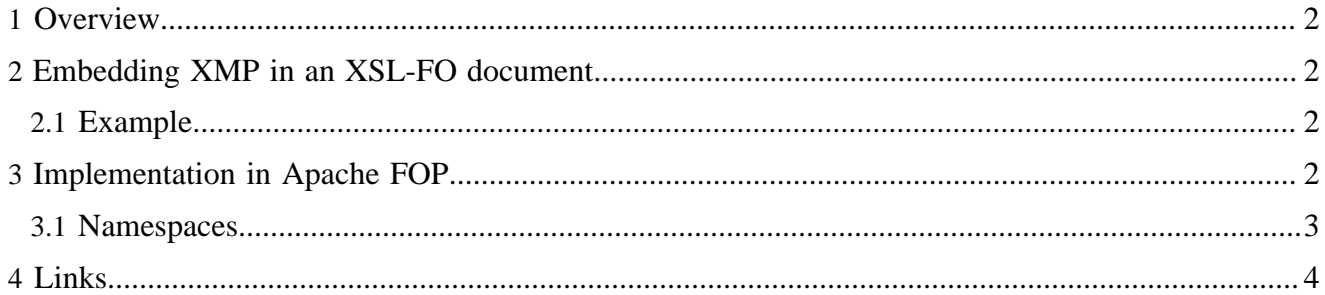

### <span id="page-1-0"></span>**1 Overview**

Document metadata is an important tool for categorizing and finding documents. Various formats support different kinds of metadata representation and to different levels. One of the more popular and flexible means of representing document or object metadata is [XMP \(eXtensible Metadata Platform, specified by](http://www.adobe.com/products/xmp/) [Adobe\).](http://www.adobe.com/products/xmp/) PDF 1.4 introduced the use of XMP. The XMP specification lists recommendation for embedding XMP metdata in other document and image formats. Given its flexibility it makes sense to make use this approach in the XSL-FO context. Unfortunately, unlike SVG which also refers to XMP, XSL-FO doesn't recommend a preferred way of specifying document and object metadata. Therefore, there's no portable way to represent metadata in XSL-FO documents. Each implementation does it differently.

### <span id="page-1-1"></span>**2 Embedding XMP in an XSL-FO document**

As noted above, there's no officially recommended way to embed metadata in XSL-FO. Apache™ FOP supports embedding XMP in XSL-FO. Currently, only support for document-level metadata is implemented. Object-level metadata will be implemented when there's interest.

Document-level metadata can be specified in the fo:declarations element. XMP specification recommends to use x:xmpmeta, rdf:RDF, and rdf:Description elements as shown in example below. Both  $x:$  xmpmeta and  $rdf:RDF$  elements are recognized as the top-level element introducing an XMP fragment (as per the XMP specification).

#### <span id="page-1-2"></span>**2.1 Example**

```
[..]
</fo:layout-master-set>
<fo:declarations>
   <x:xmpmeta xmlns:x="adobe:ns:meta/">
    <rdf:RDF xmlns:rdf="http://www.w3.org/1999/02/22-rdf-syntax-ns#">
       <rdf:Description rdf:about=""
          xmlns:dc="http://purl.org/dc/elements/1.1/">
         <!-- Dublin Core properties go here -->
         <dc:title>Document title</dc:title>
        <dc:creator>Document author</dc:creator>
        <dc:description>Document subject</dc:description>
       </rdf:Description>
       <rdf:Description rdf:about=""
          xmlns:xmp="http://ns.adobe.com/xap/1.0/">
         <!-- XMP properties go here -->
         <xmp:CreatorTool>Tool used to make the PDF</xmp:CreatorTool>
       </rdf:Description>
    </rdf:RDF>
  </x:xmpmeta>
</fo:declarations>
<fo:page-sequence ...
[..]
```
#### Note:

fo:declarations **must** be declared after fo:layout-master-set and before the first page-sequence.

## <span id="page-1-3"></span>**3 Implementation in Apache FOP**

Currently, XMP support is only available for PDF output.

Originally, you could set some metadata information through FOP's FOUserAgent by using its  $set^*($ ) methods (like setTitle(String) or setAuthor(String). These values are directly used to set value in the PDF Info object. Since PDF 1.4, adding metadata as an XMP document to a PDF is possible. That means that there are now two mechanisms in PDF that hold metadata.

Apache FOP now synchronizes the Info and the Metadata object in PDF, i.e. when you set the title and the author through the FOUserAgent, the two values will end up in the (old) Info object and in the new Metadata object as XMP content. If instead of FOUserAgent, you embed XMP metadata in the XSL-FO document (as shown above), the XMP metadata will be used as-is in the PDF Metadata object and some values from the XMP metadata will be copied to the Info object to maintain backwards-compatibility for PDF readers that don't support XMP metadata.

The mapping between the Info and the Metadata object used by Apache FOP comes from the [PDF/A-1](http://www.iso.org/iso/iso_catalogue/catalogue_tc/catalogue_detail.htm?csnumber=38920) [specification](http://www.iso.org/iso/iso_catalogue/catalogue_tc/catalogue_detail.htm?csnumber=38920). For convenience, here's the mapping table:

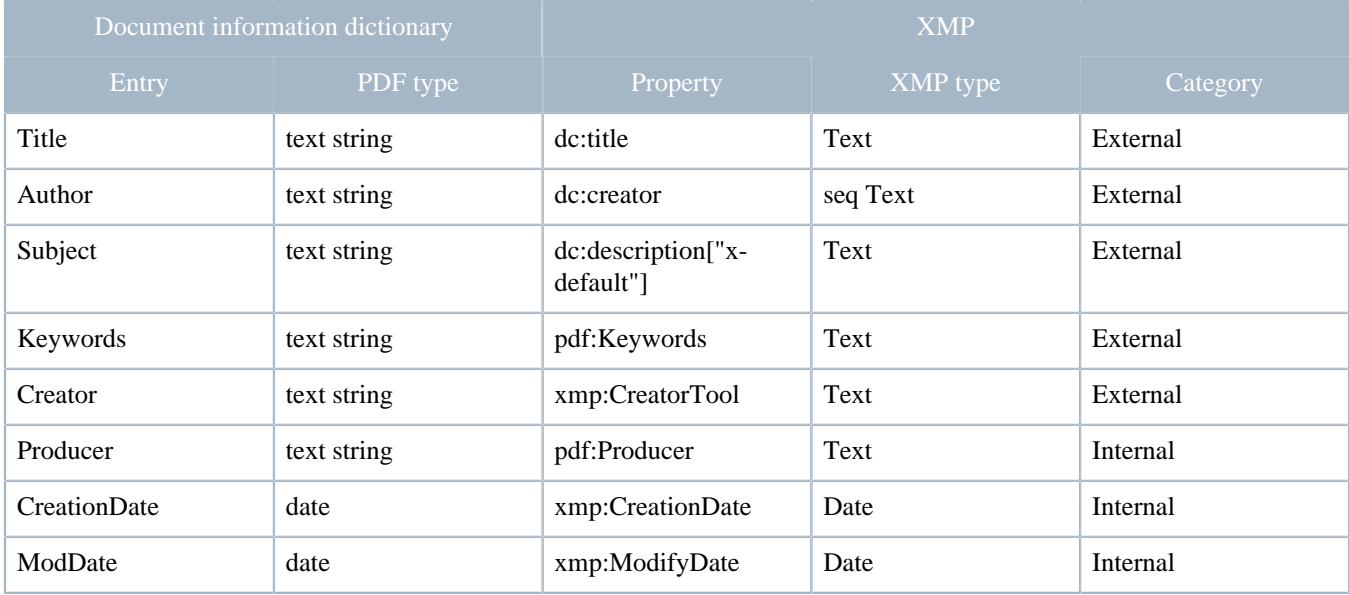

#### Note:

"Internal" in the Category column means that the user should not set this value. It is set by the application.

#### Note:

The "Subject" used to be mapped to dc:subject in the initial publication of PDF/A-1 (ISO 19005-1). In the [Technical Corrigendum 1](http://www.iso.org/iso/iso_catalogue/catalogue_tc/catalogue_detail.htm?csnumber=45613) this was changed to map to dc:description["x-default"].

#### <span id="page-2-0"></span>**3.1 Namespaces**

Metadata is made of property sets where each property set uses a different namespace URI.

The following is a listing of namespaces that Apache FOP recognizes and acts upon, mostly to synchronize the XMP metadata with the PDF Info dictionary:

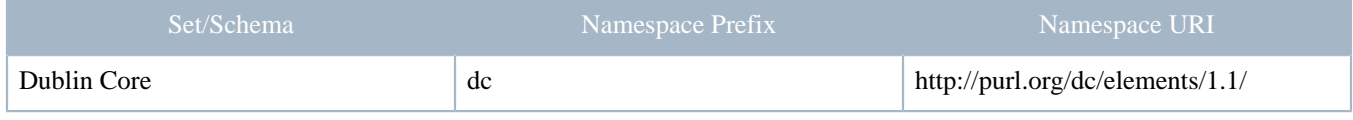

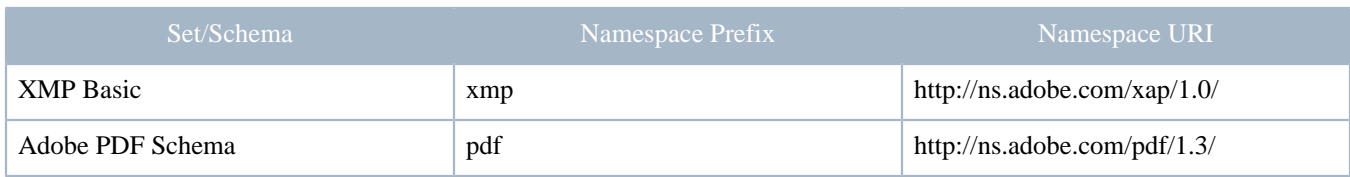

Please refer to the **XMP** Specification for information on other metadata namespaces.

Property sets (Namespaces) not listed here are simply passed through to the final document (if supported). That is useful if you want to specify a custom metadata schema.

## <span id="page-3-0"></span>**4 Links**

- [Adobe's Extensible Metadata Platform \(XMP\) website](http://www.adobe.com/products/xmp/)
- [Adobe XMP Specification](http://partners.adobe.com/public/developer/en/xmp/sdk/XMPspecification.pdf)
- [Adobe XMP Specification](http://partners.adobe.com/public/developer/en/xmp/sdk/XMPspecification.pdf)
- <http://dublincore.org/>